$<<$ 

 $<<$ 

- 13 ISBN 9787115285836
- 10 ISBN 7115285837

出版时间:2012-8

页数:442

PDF

更多资源请访问:http://www.tushu007.com

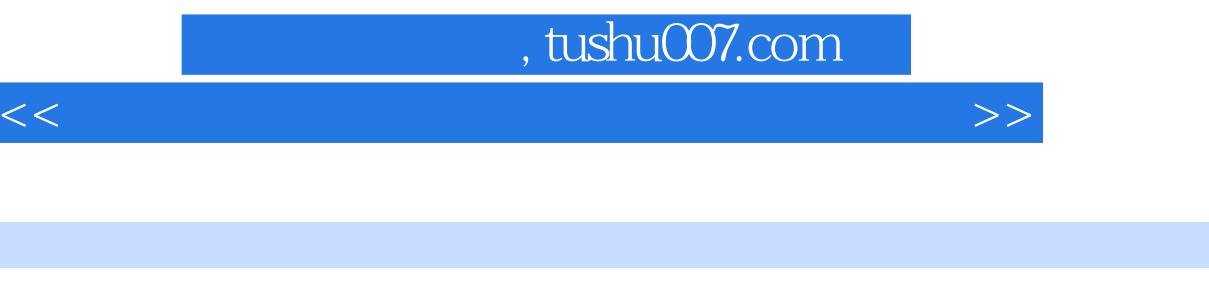

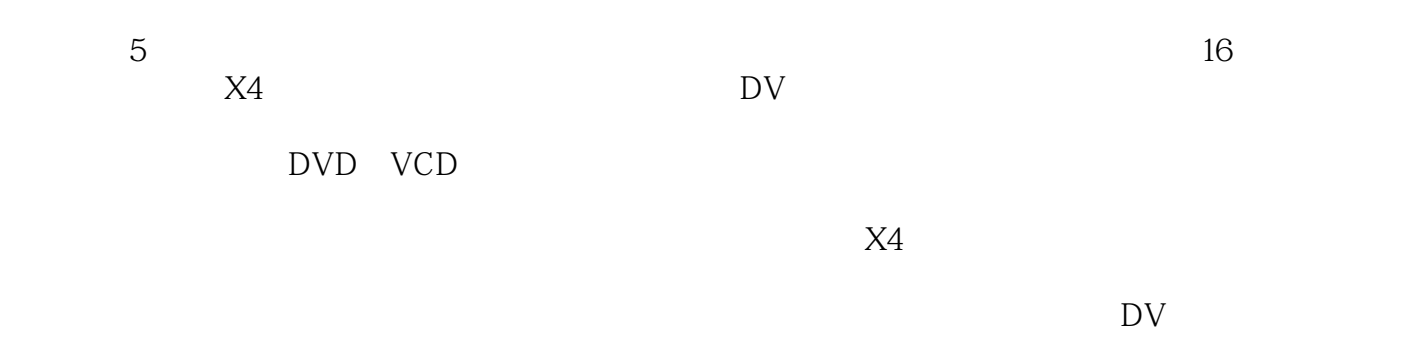

 $<<$ 

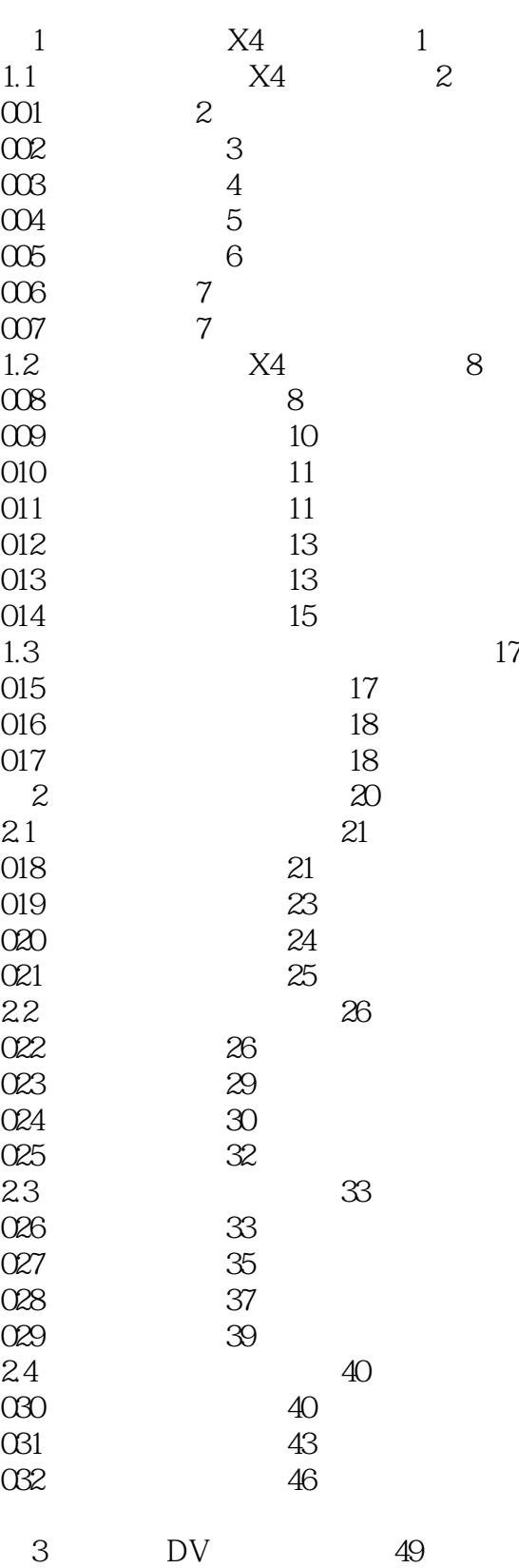

 $31 \hspace{1.5cm} \text{50}$ 

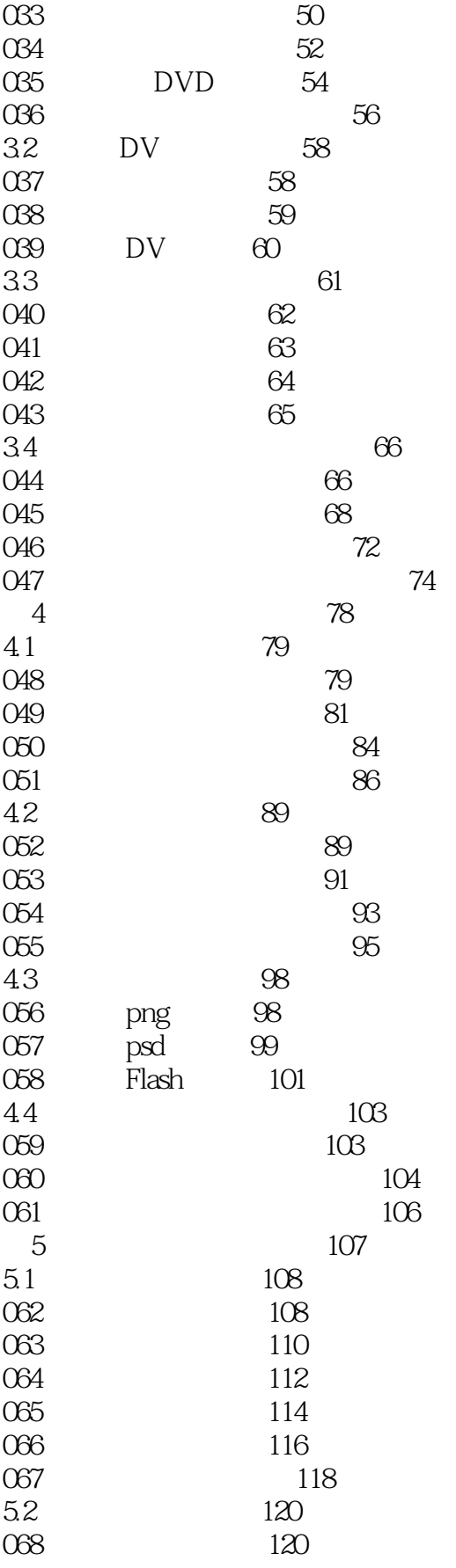

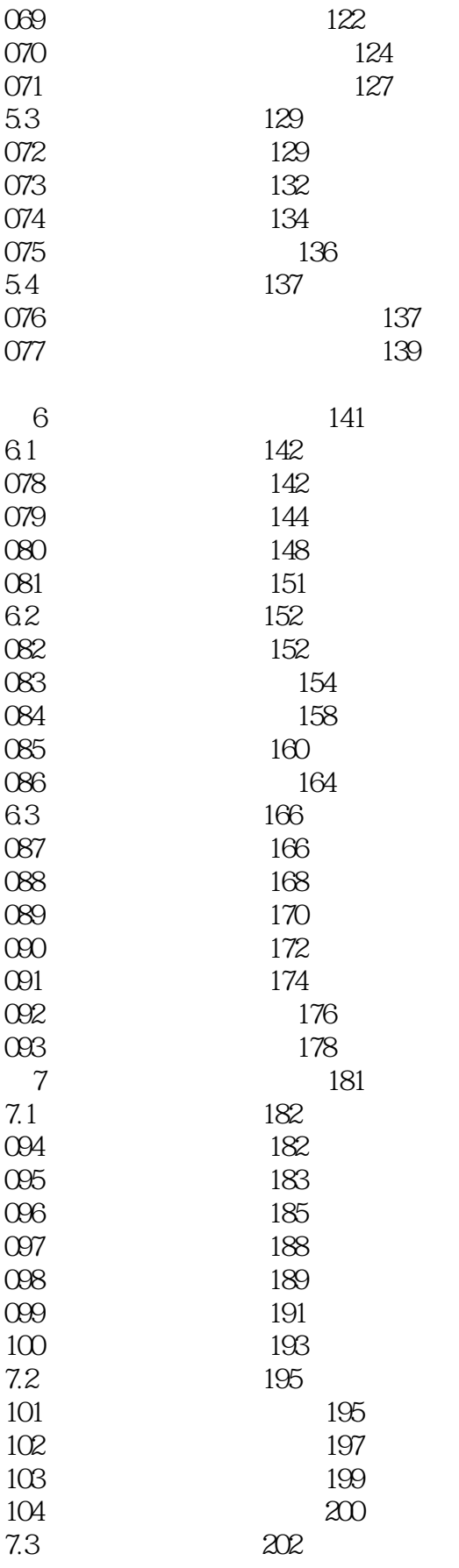

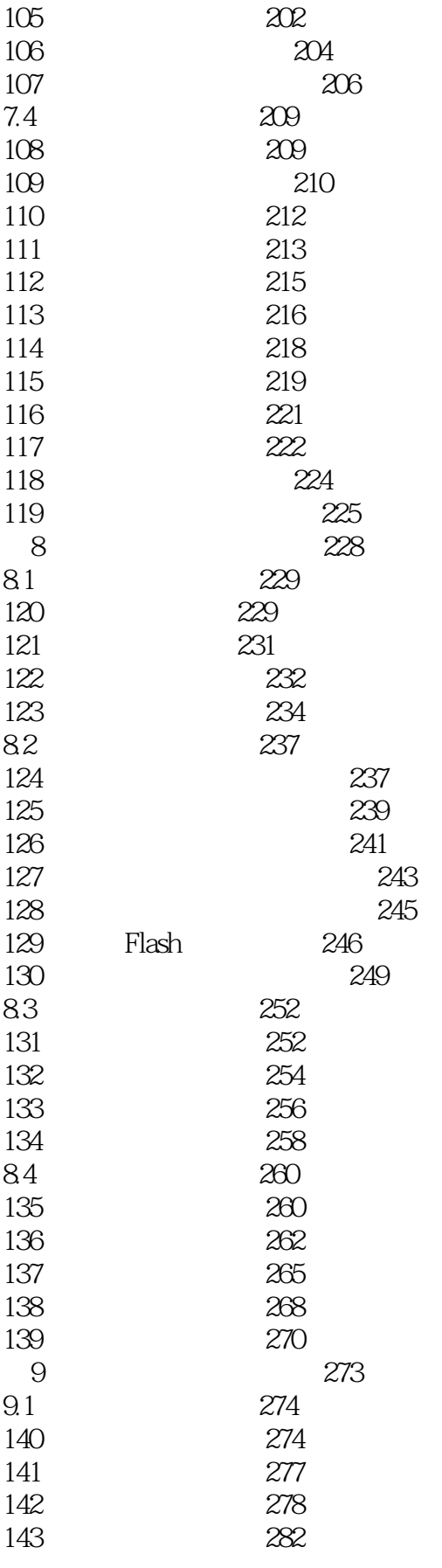

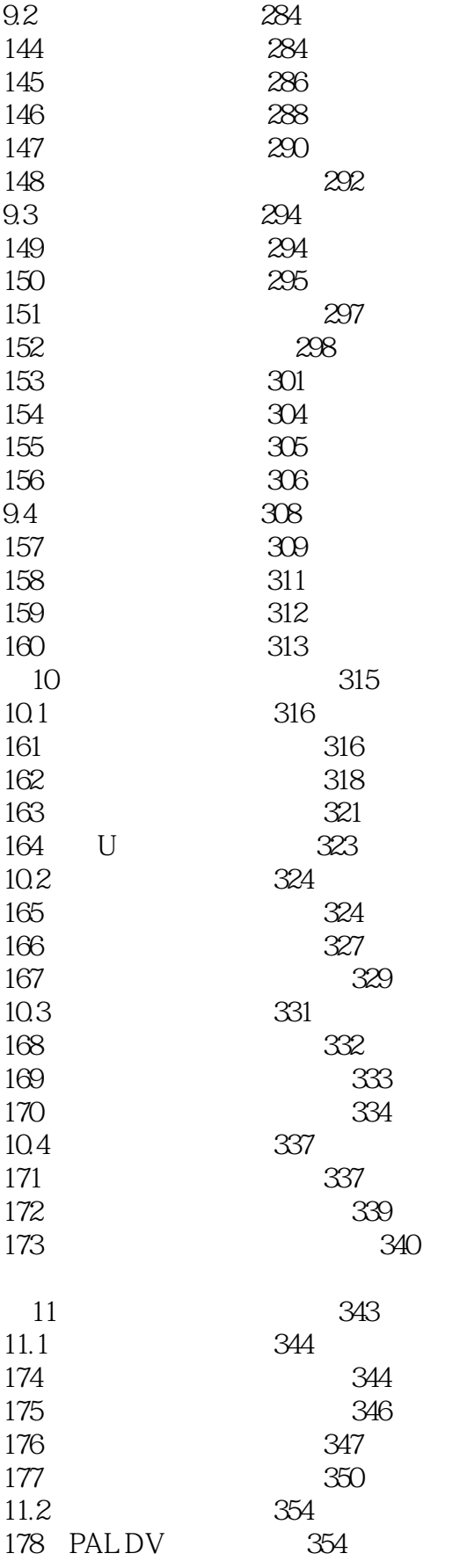

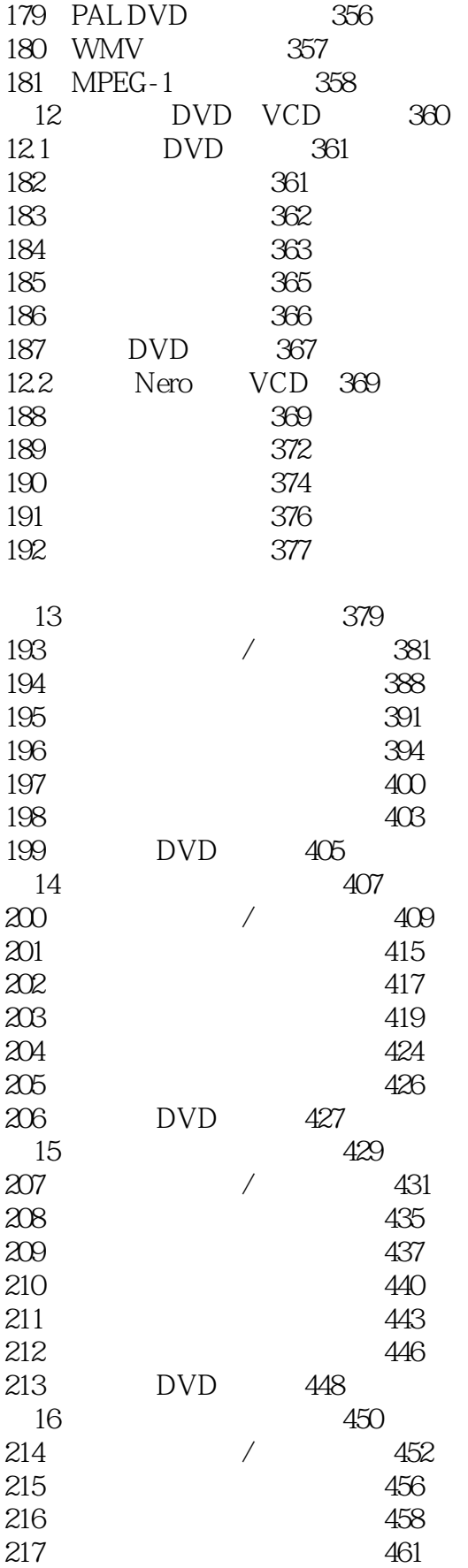

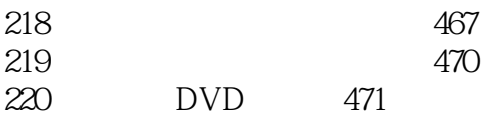

本站所提供下载的PDF图书仅提供预览和简介,请支持正版图书。

更多资源请访问:http://www.tushu007.com